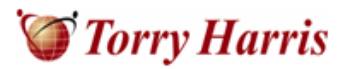

#### **Cloud Computing Services – A comparison**

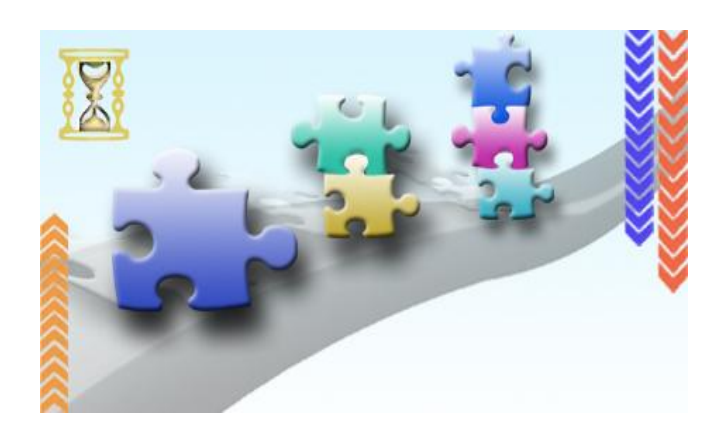

#### **Abstract**

Recognized as one of the Top 10 technologies of 2010 by Gartner, Cloud Computing has generated a lot of interest and competition in the industry. With the emergence of new Cloud Providers, identifying one that best suits the business needs of an enterprise is a challenging and difficult task.

Adopting a Cloud Provider requires a detailed study of parameters like data security, SLA's and options that address the reduction of capital expenditure. In this White paper, Torry Harris Business Solutions carries out a high level comparison of the significant features delivered by key public cloud providers of the industry and key considerations that enterprises need to take into account while they embark on Cloud Computing.

#### **An Overview**

While there are many benefits of adopting the infrastructure, platforms & services offered by a Cloud Service provider, the applicability of these would depend on the nature & size of an enterprise. With an ever-growing list of cloud computing service providers, the decision for enterprises on how far to leverage computing platforms and with whom is a complex one.

L

Each of the Cloud providers have their own set of pricing, billing, flexibility, support and other important parameters in their model of computing the service. The key considerations dealt in this White paper are from the perspective of Providers and vendors of Cloud Computing Services.

#### **Choosing a Cloud provider**

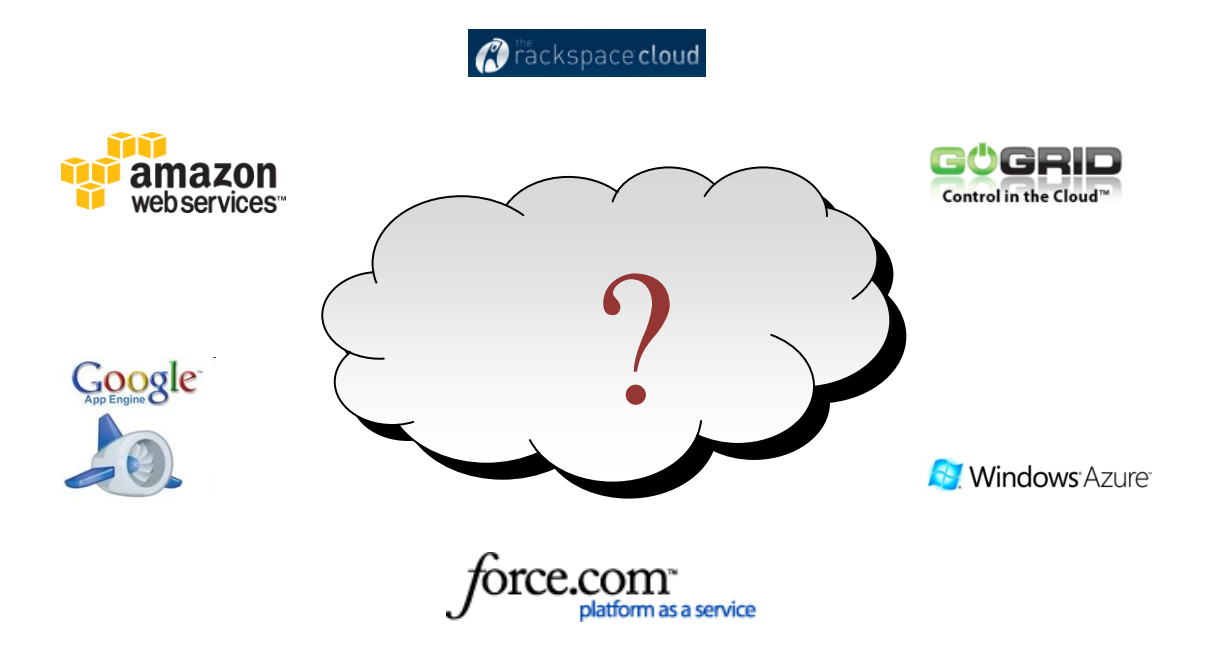

*Figure 1: Key Cloud providers*

The approach of choosing a cloud provider is a calculated and strategic one, which involves the analysis of who-provides-what. Some of the common questions that would surface while choosing a provider are mentioned below.

- How is a service outage defined?
- How is the customer credited or compensated for an outage?
- Is there an incident-reporting system?  $\bullet$
- Are access/usage reports available?
- Is the data backed up  $-$  and if so, where are the backups stored?  $\bullet$
- What happens to copies of the data if the relationship is terminated, or if the vendor fails?
- How do you extricate yourself from the relationship if there is a dispute?
- How safe is the data?

What level of account access is present and how is access controlled?

L

- What is the billing model?
- Are there add on costs or fees for support?
- Are charges based upon traffic, usage or storage limits?

The nature of cloud providers that are considered for the comparison in this white paper are as follows:

**Iaas** (Infrastructure as a service) – services catering to the hardware, data storage, networking and bandwidth.

**Paas** (Platform as a service) – services catering to software and development tools.

#### **Cloud Providers – A comparison table**

The following table captures the comparison of significant features offered by key public cloud providers of the industry

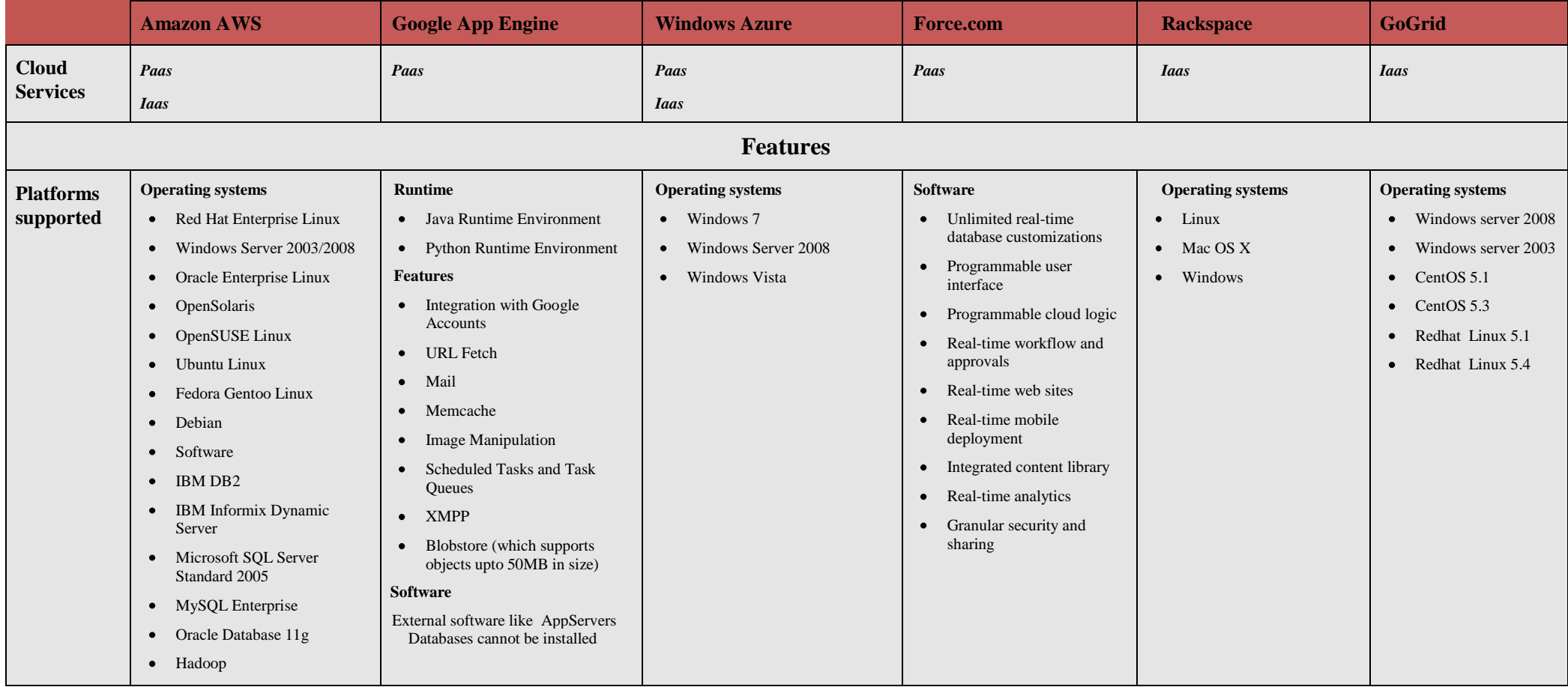

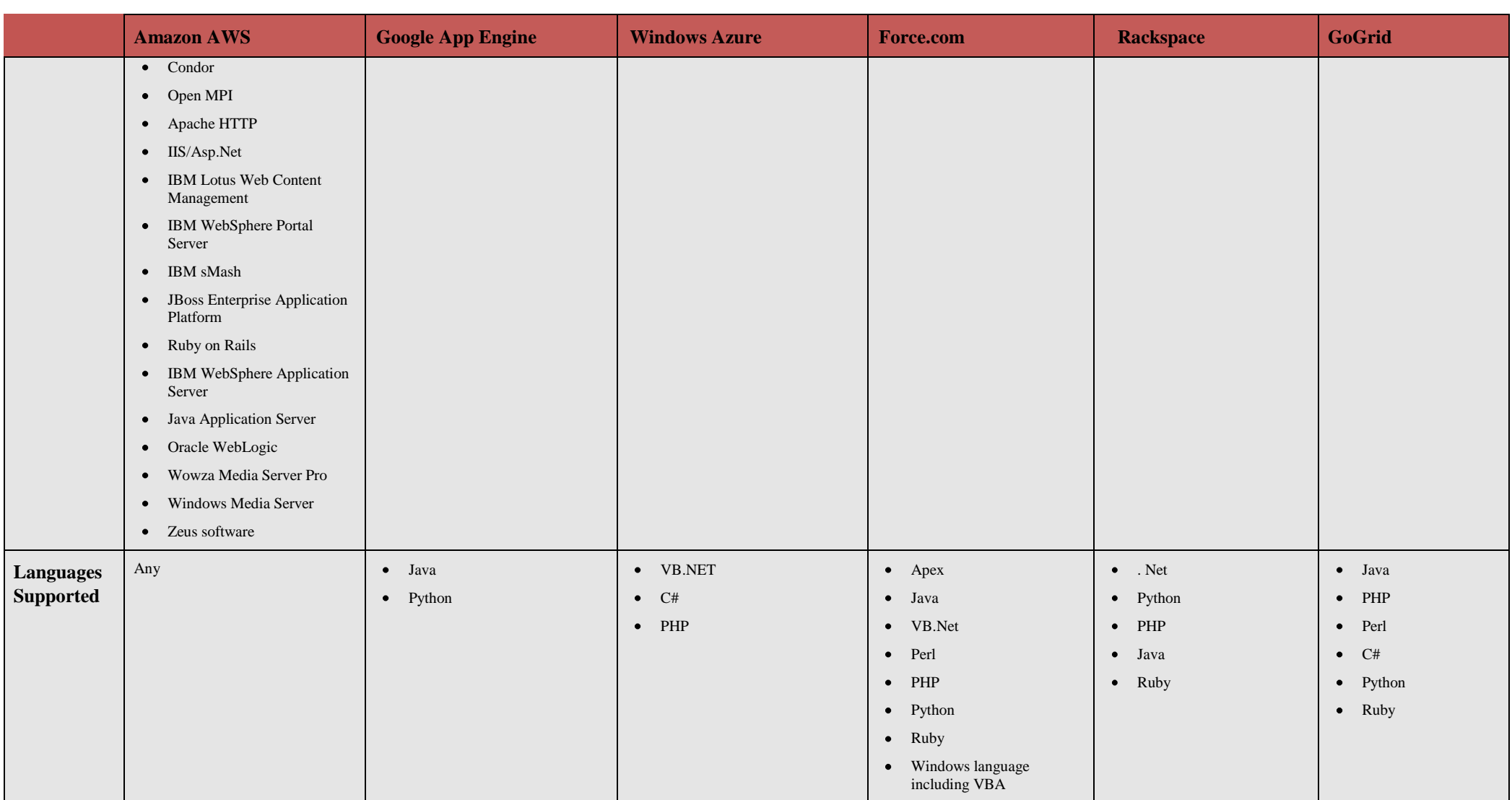

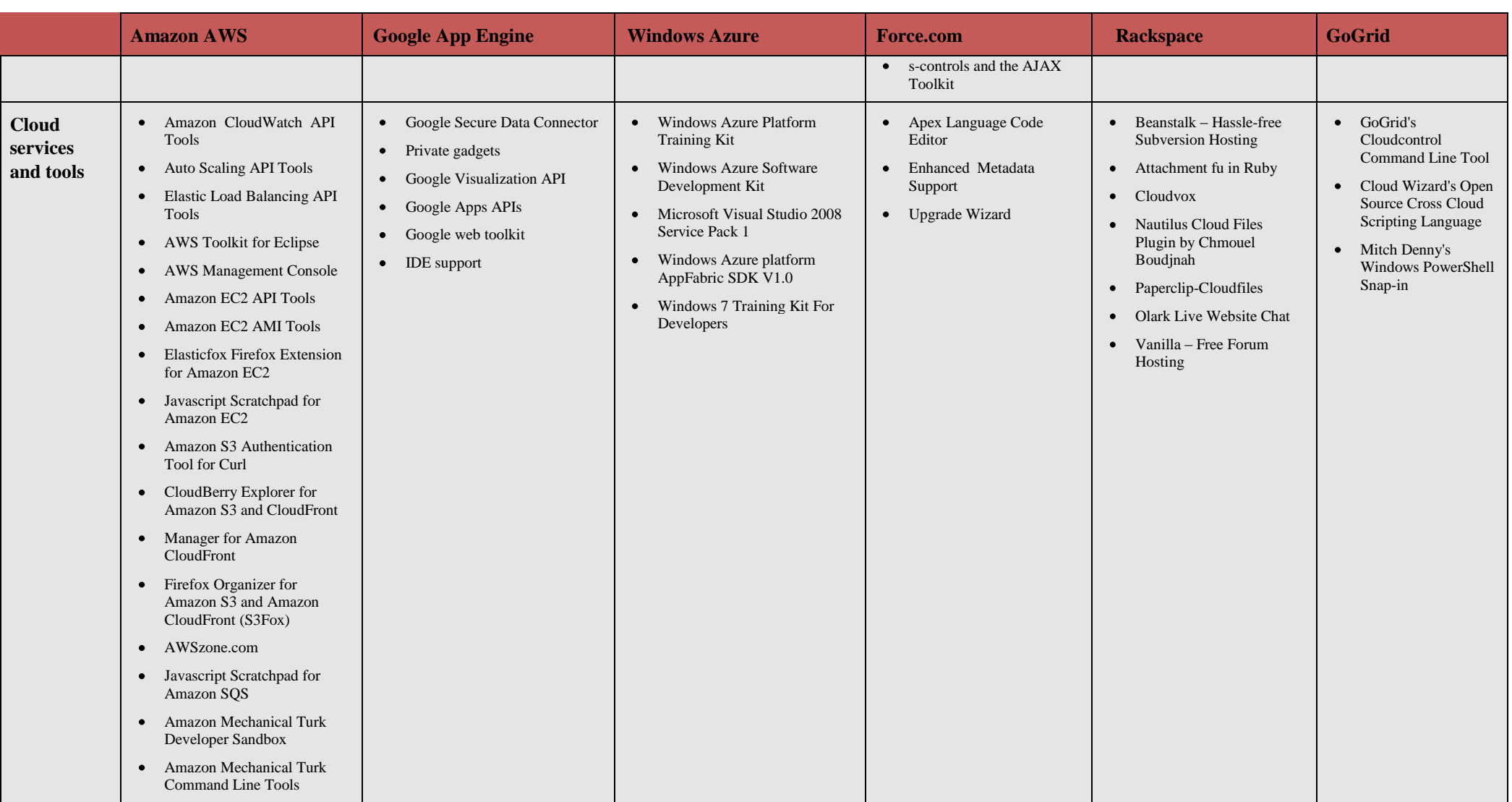

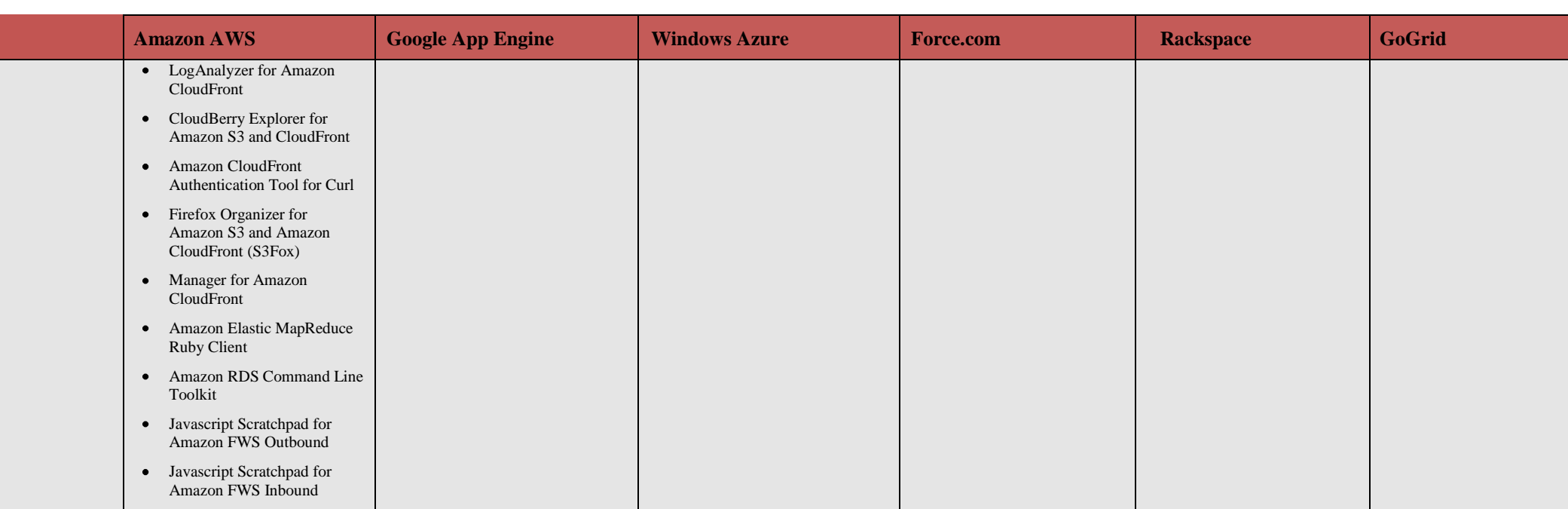

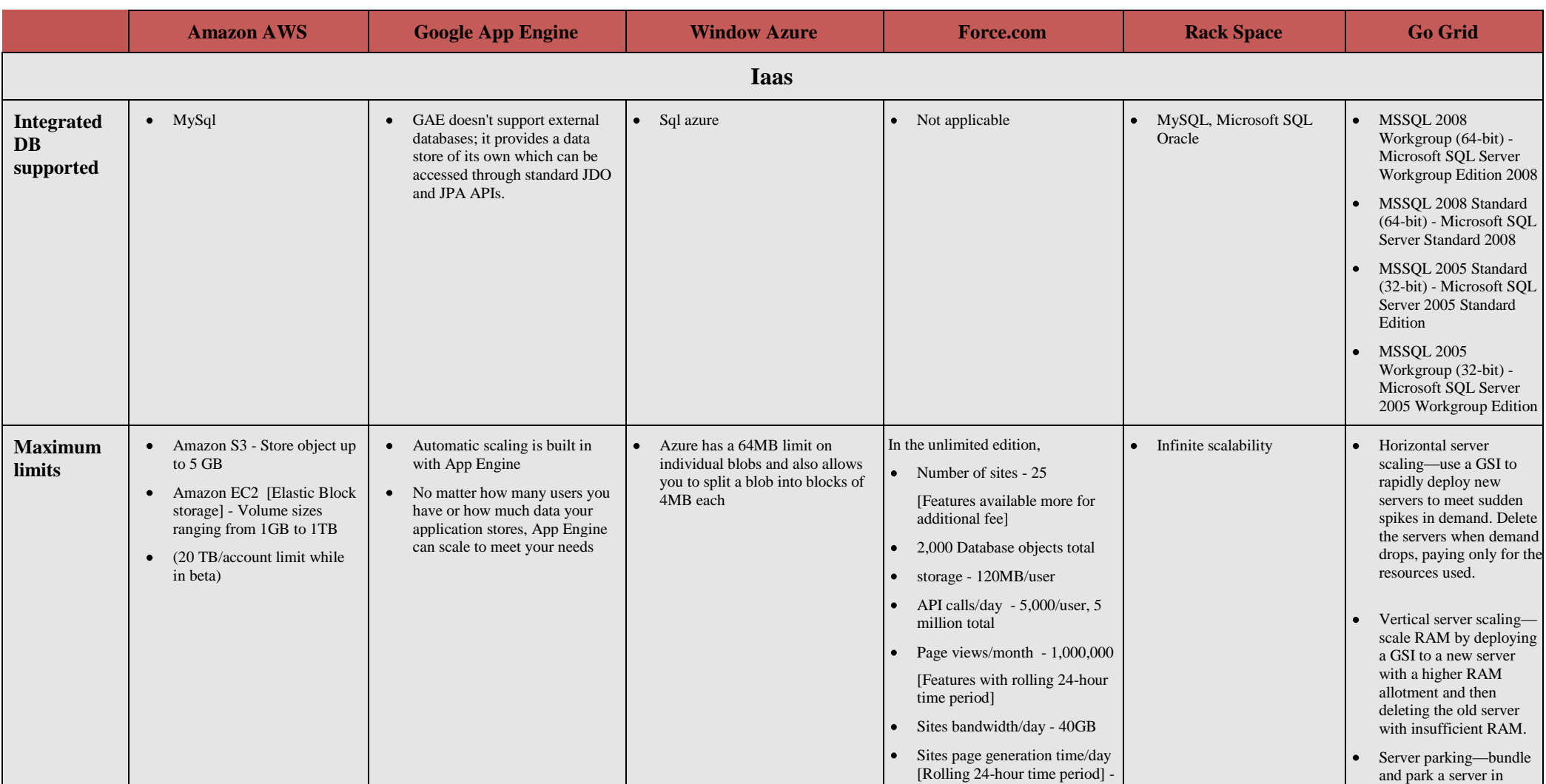

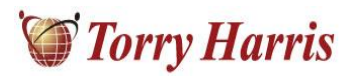

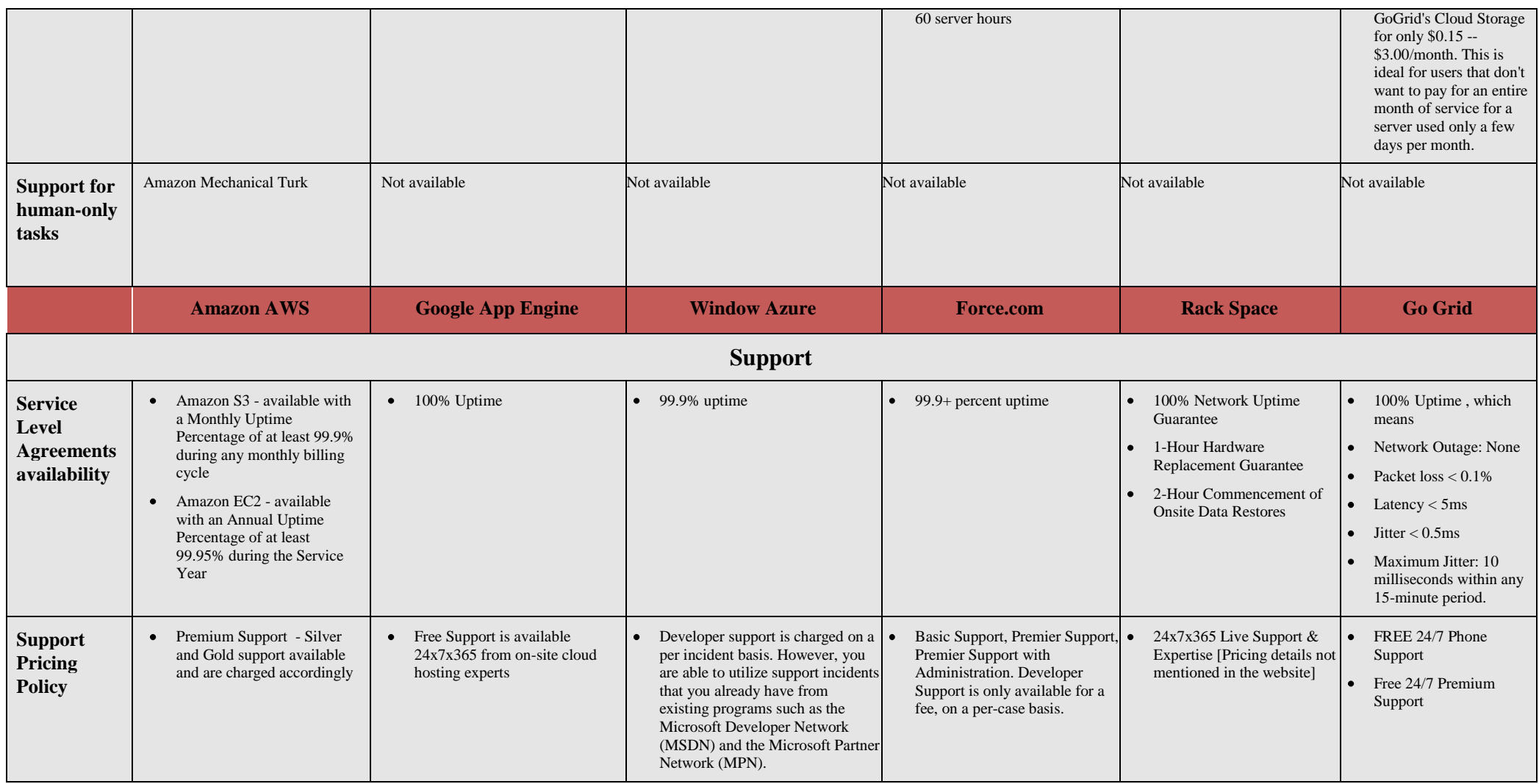

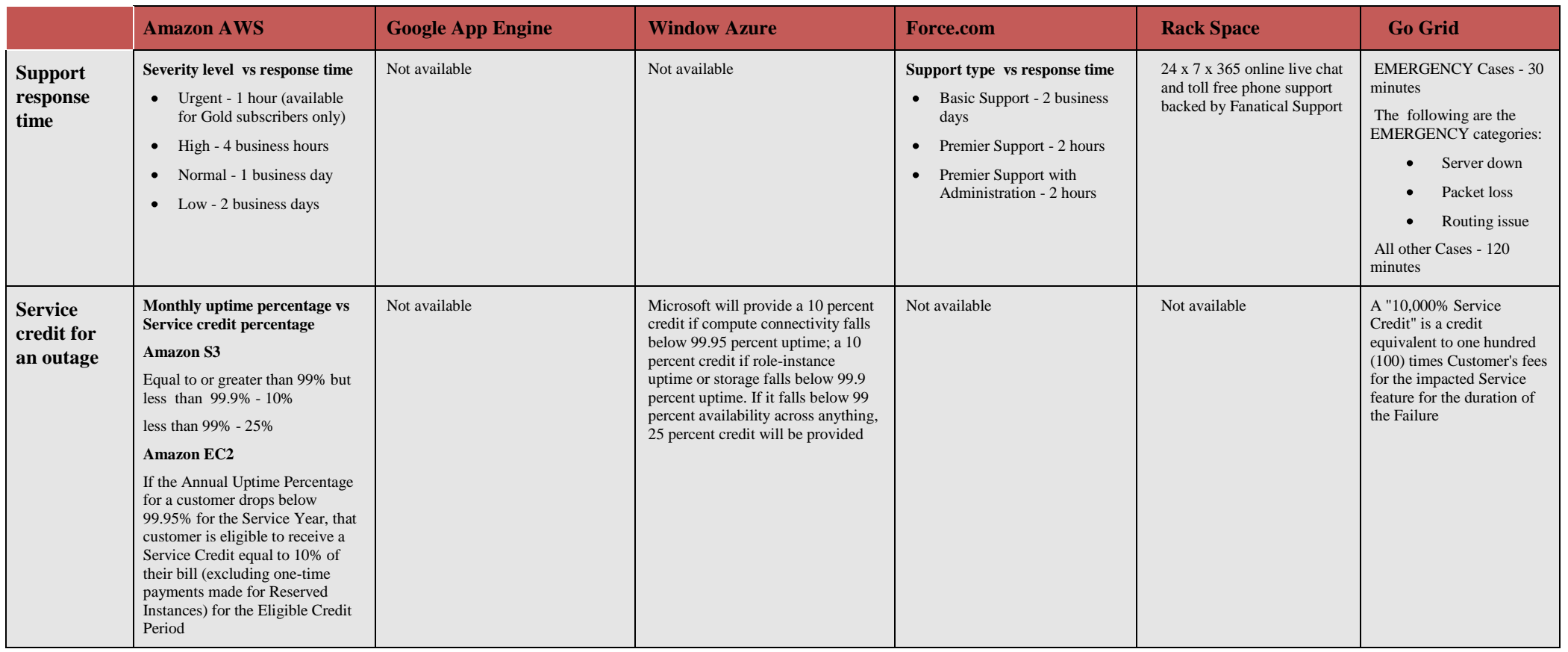

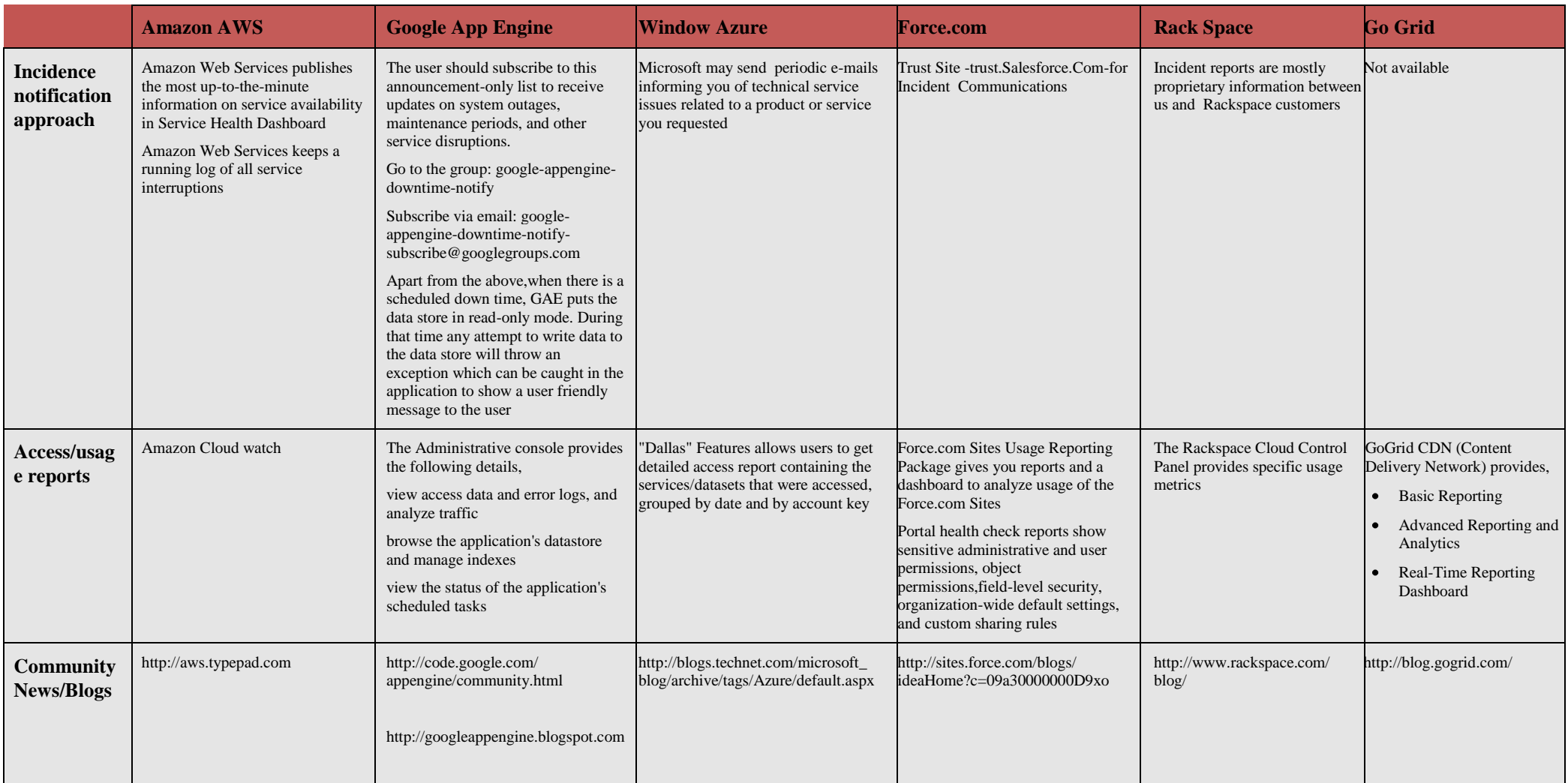

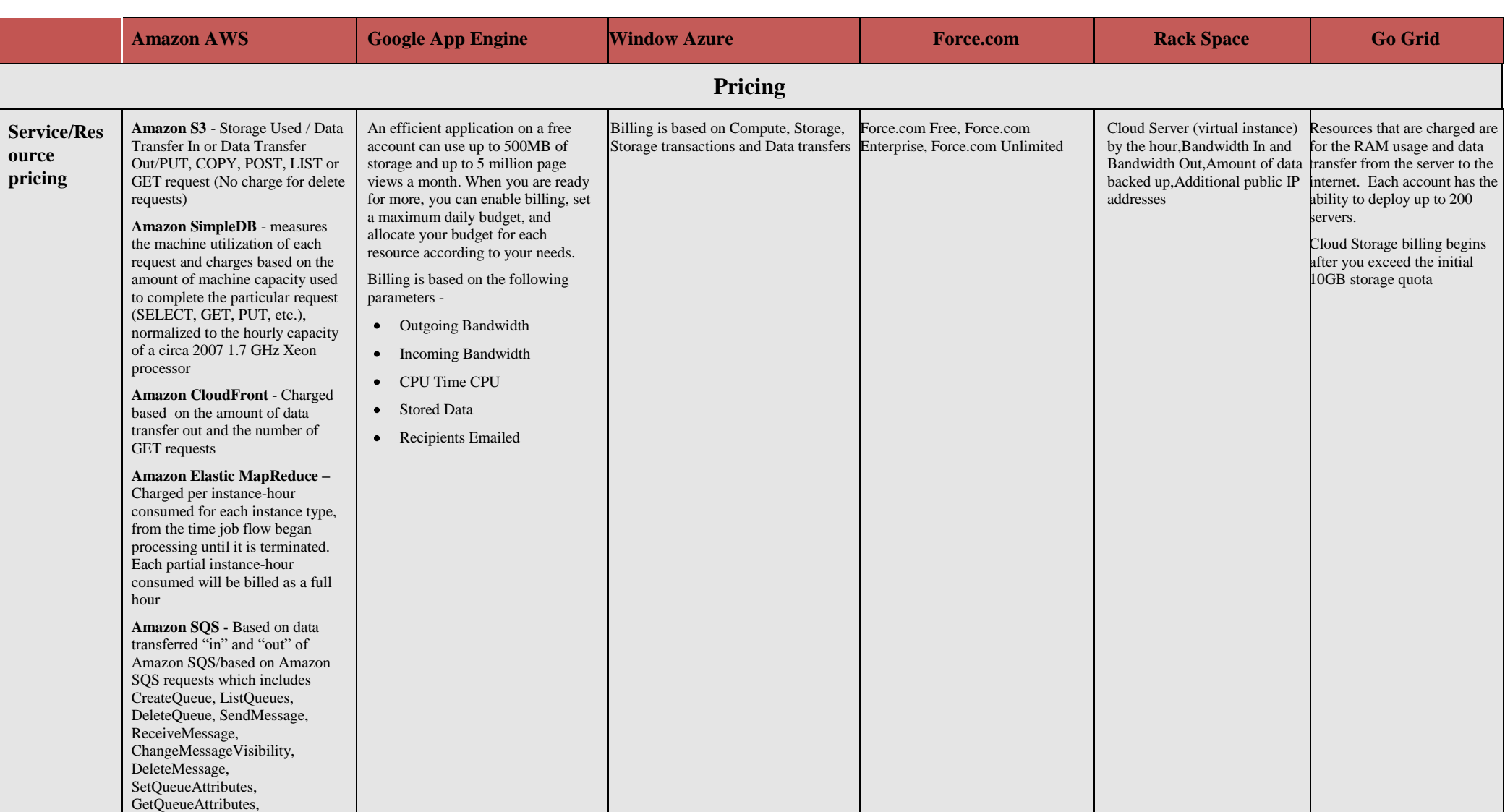

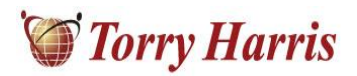

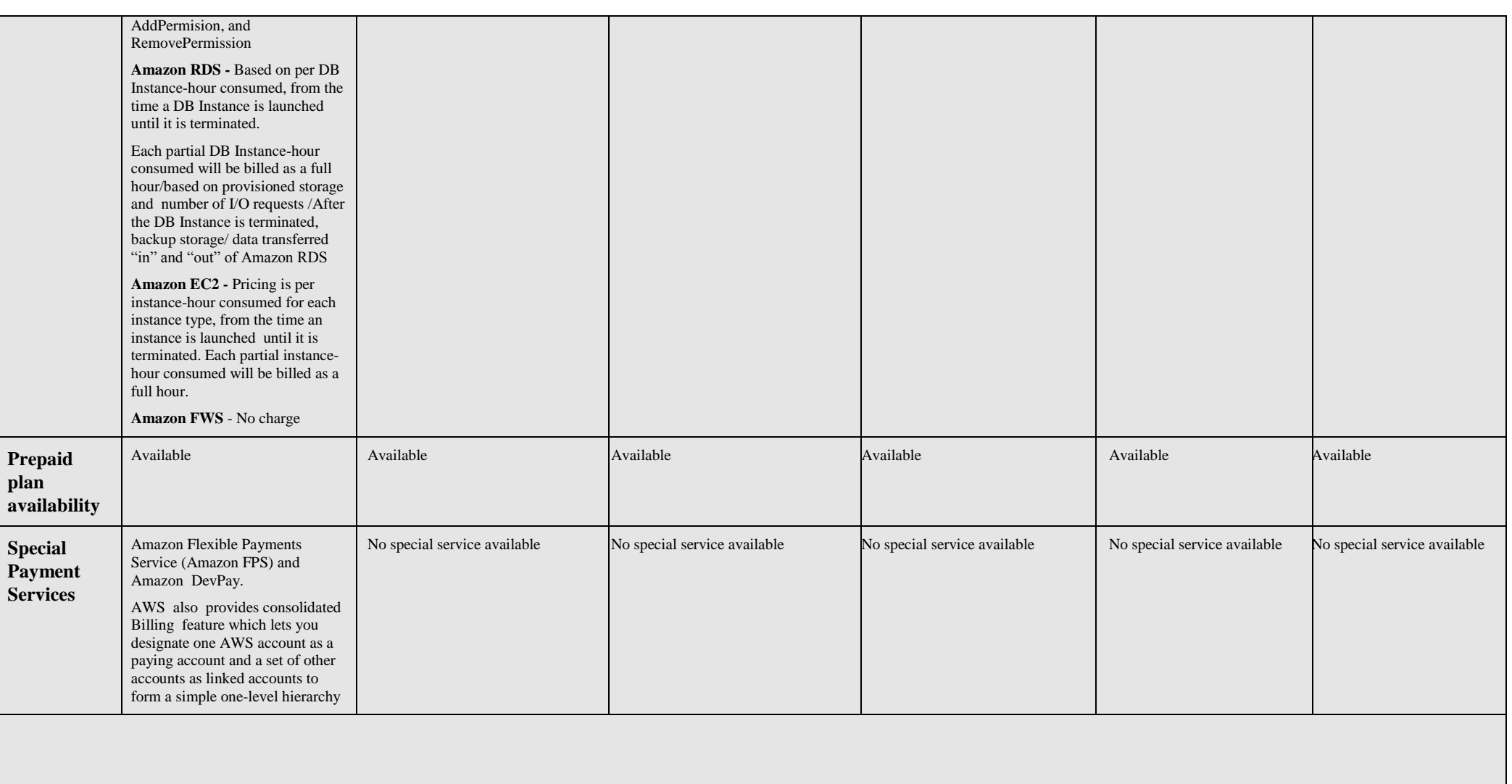

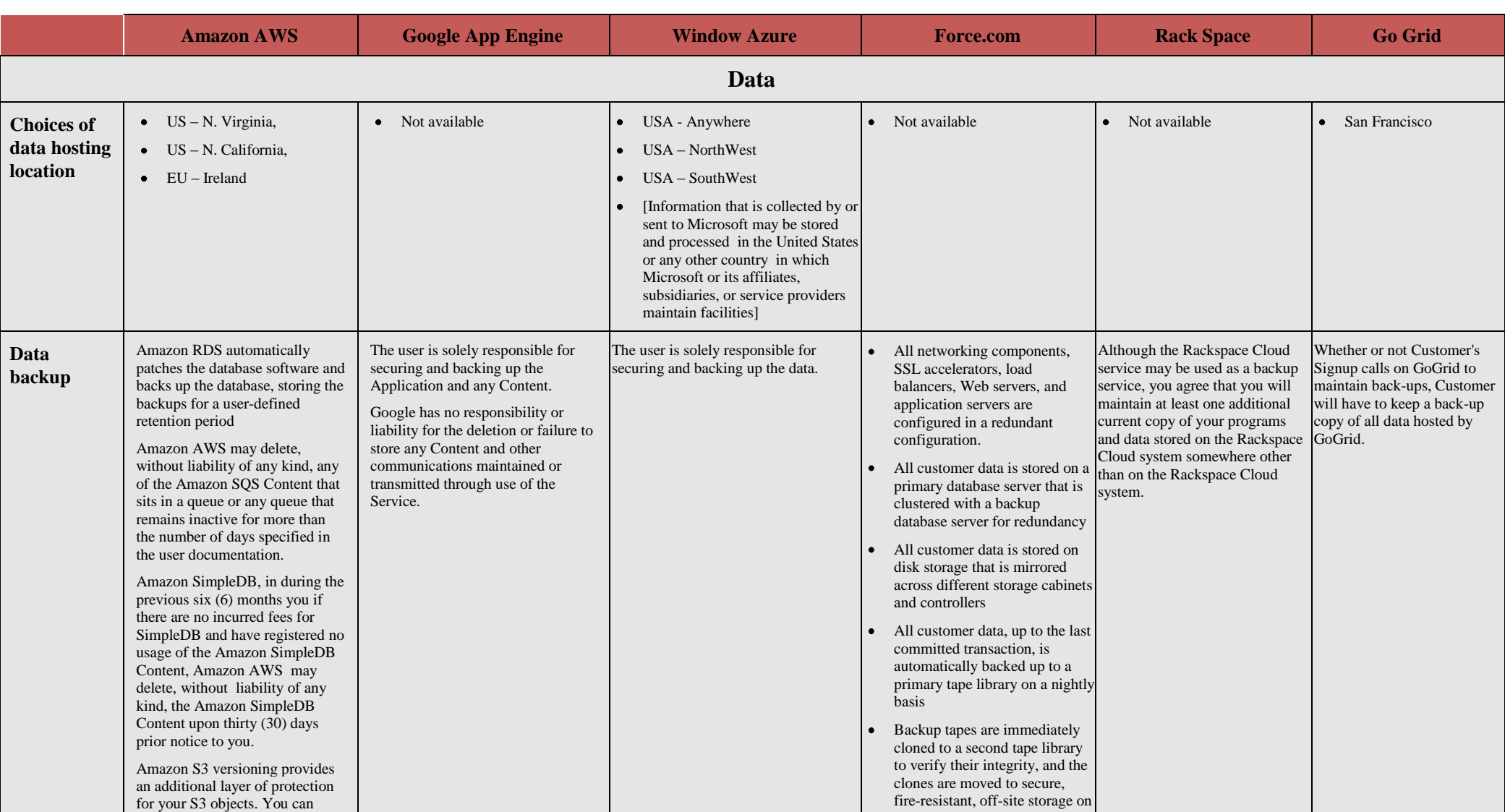

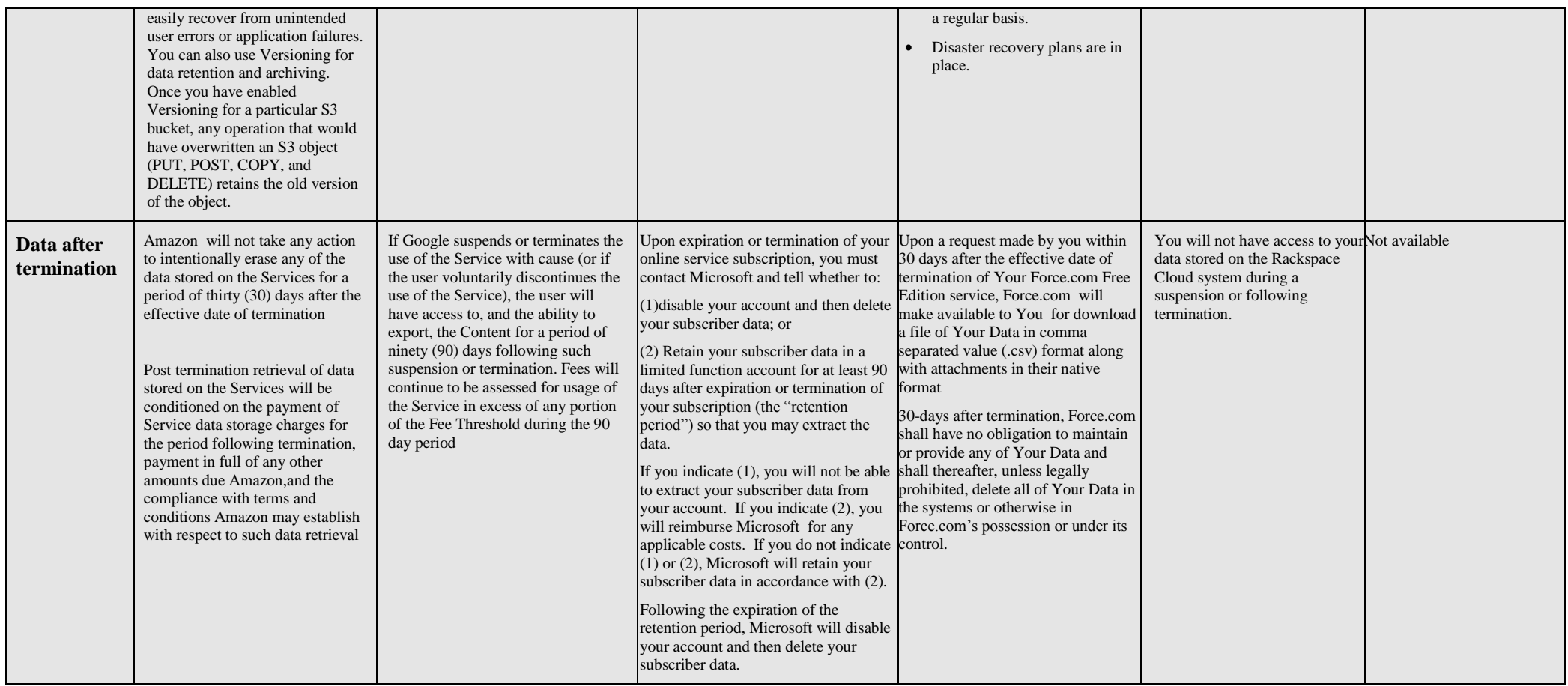

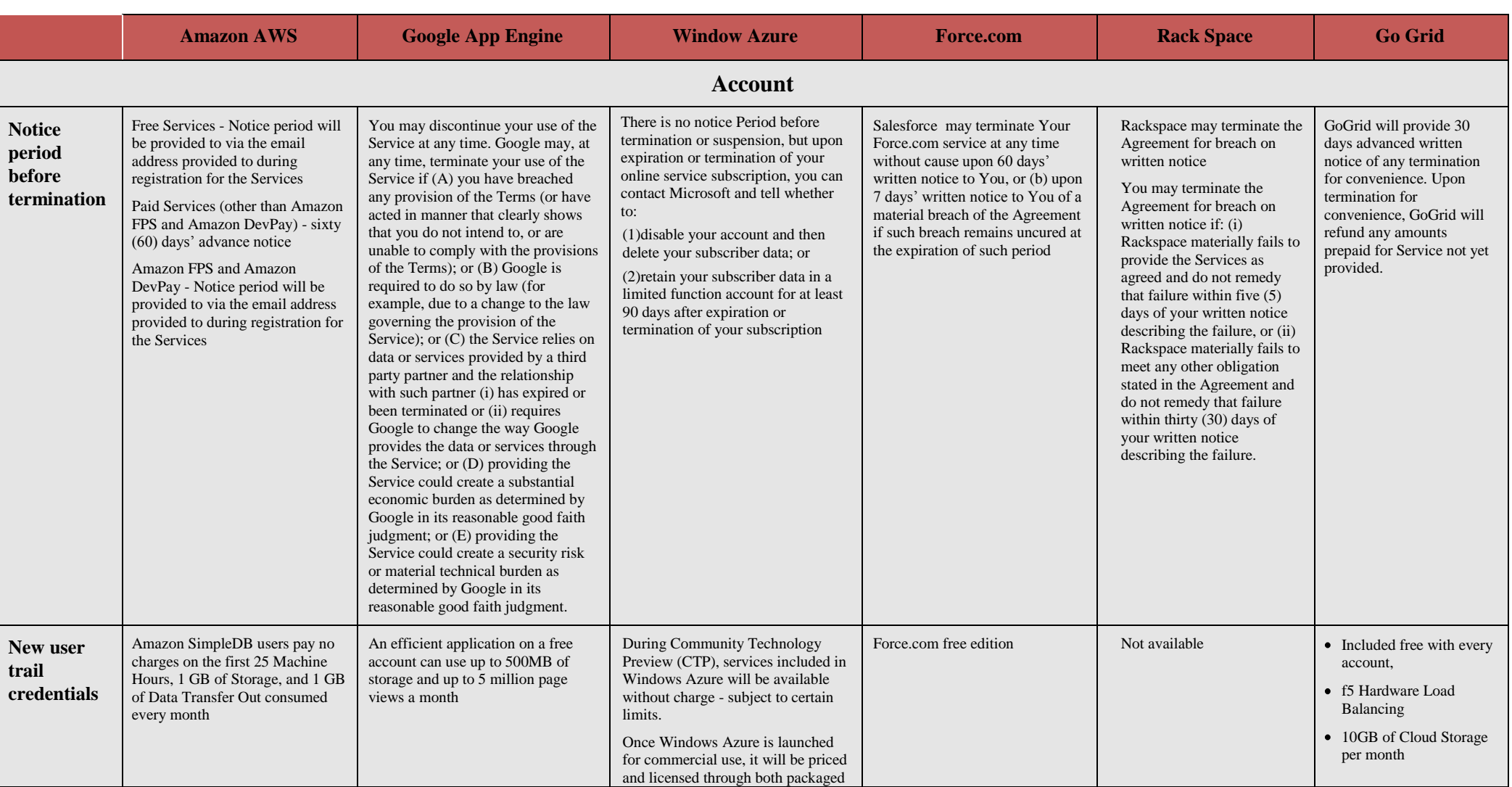

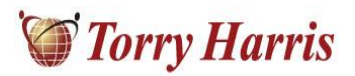

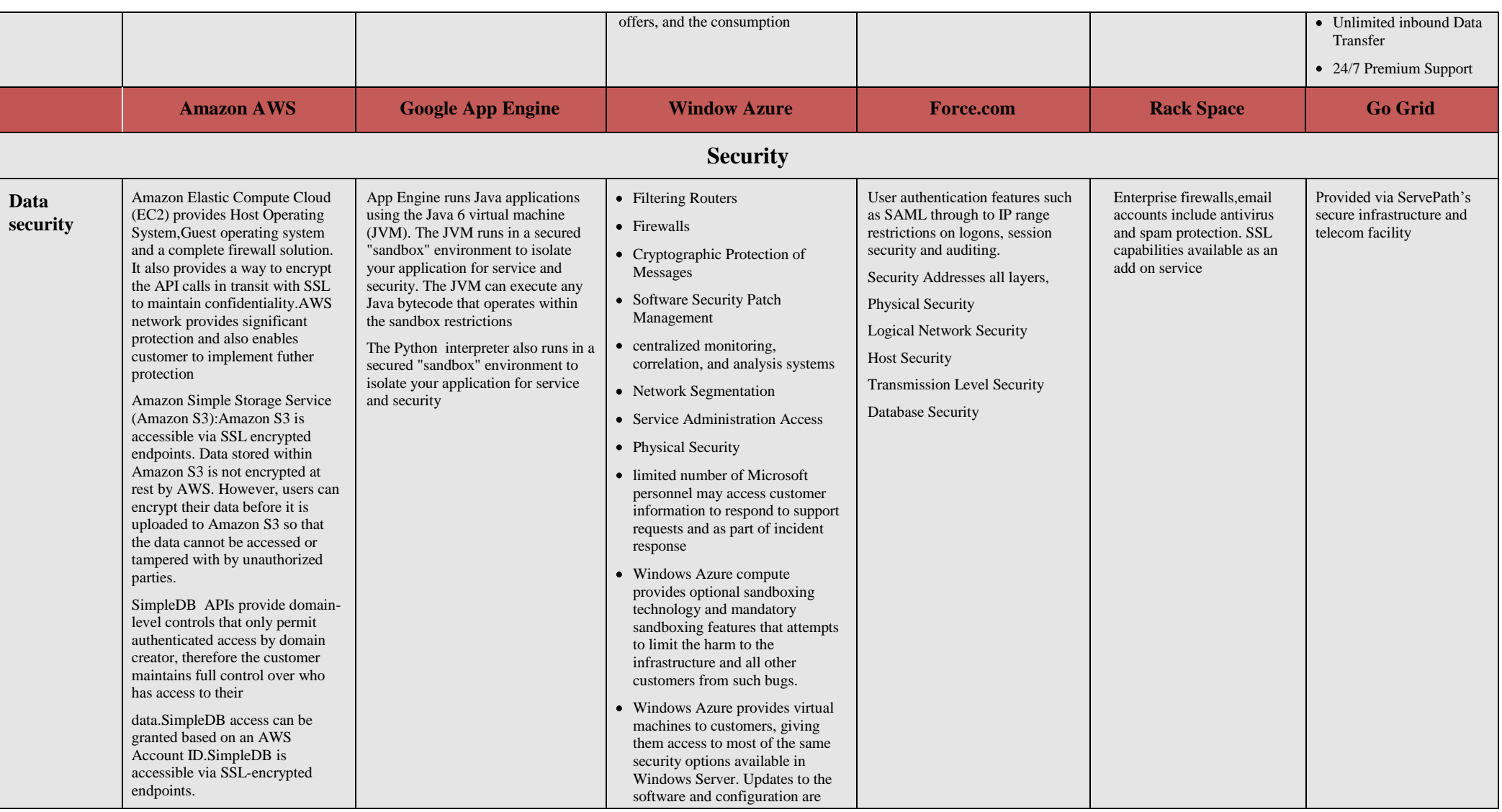

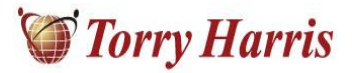

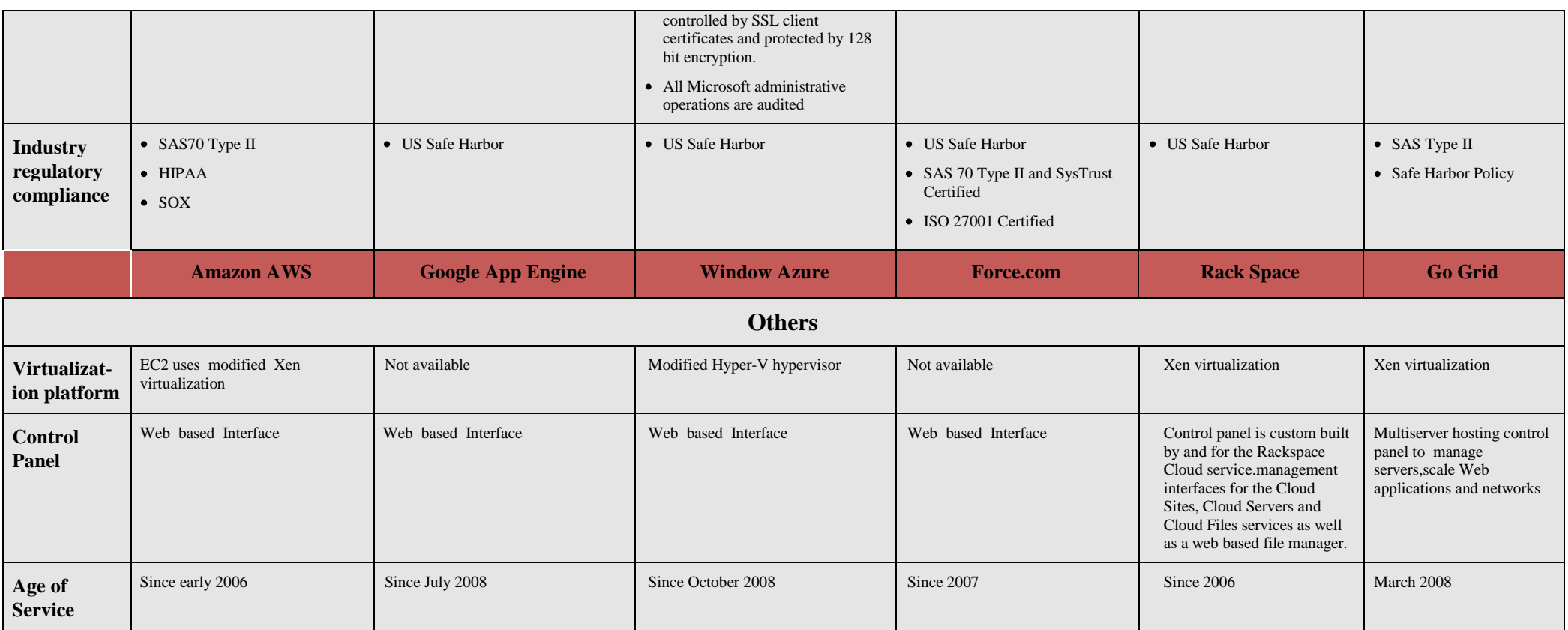

#### *Table: Cloud providers' comparison*

#### **Disclaimer**

The comparison table has been compiled based on latest information available on the websites of cloud providers. The contents are subject to change with time, as and when the cloud providers come up with new innovations and features.